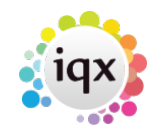

## **How to create a Document Pack**

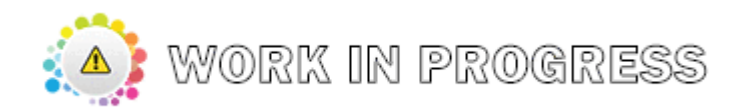

From: <https://iqxusers.co.uk/iqxhelp/> - **iqx**

Permanent link: **[https://iqxusers.co.uk/iqxhelp/doku.php?id=sa\\_maintenance-15-01&rev=1586527873](https://iqxusers.co.uk/iqxhelp/doku.php?id=sa_maintenance-15-01&rev=1586527873)**

Last update: **2020/04/10 14:11**

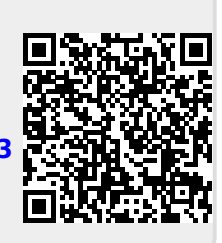